## Screen 1:

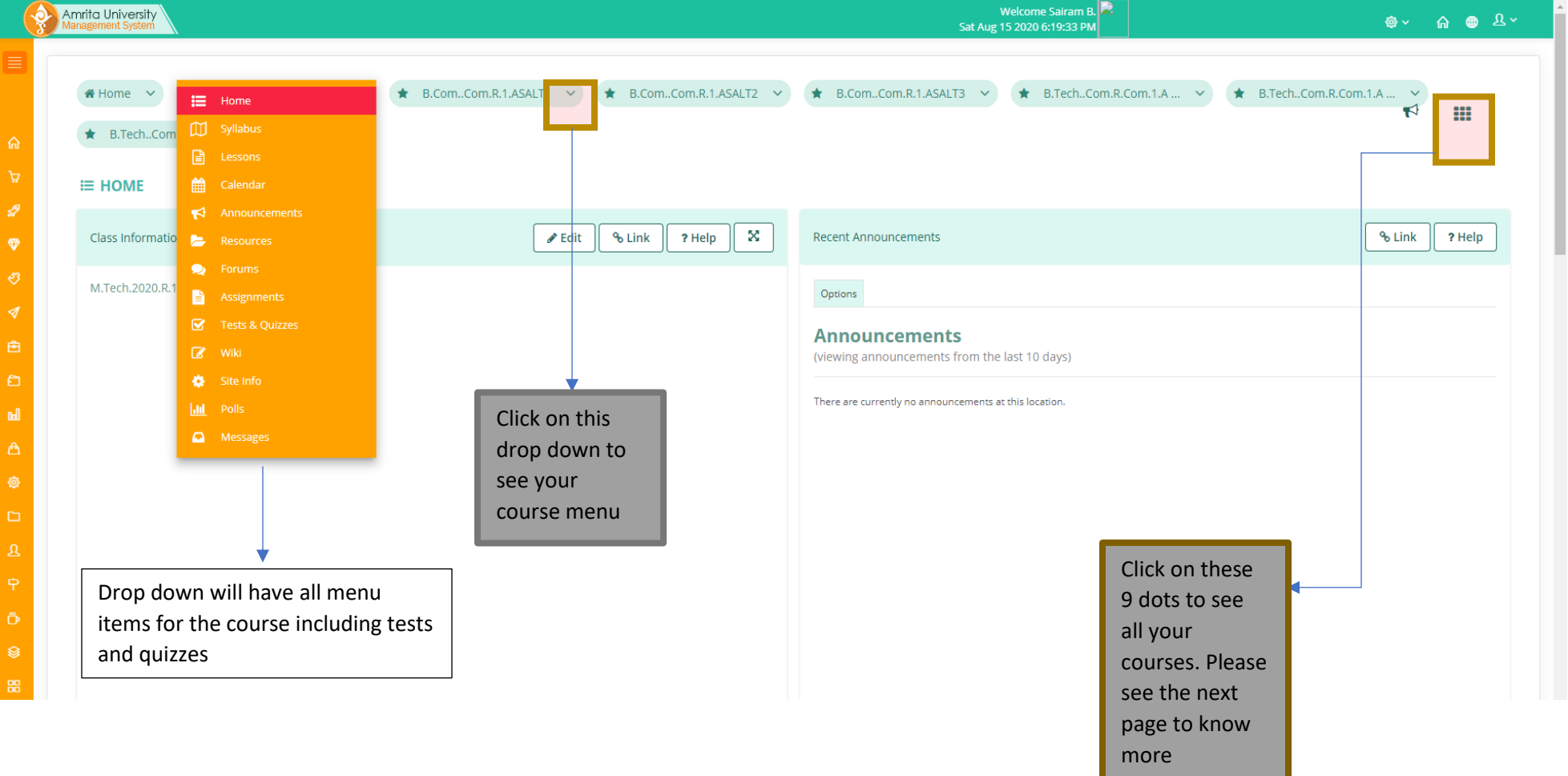

## Screen 2:

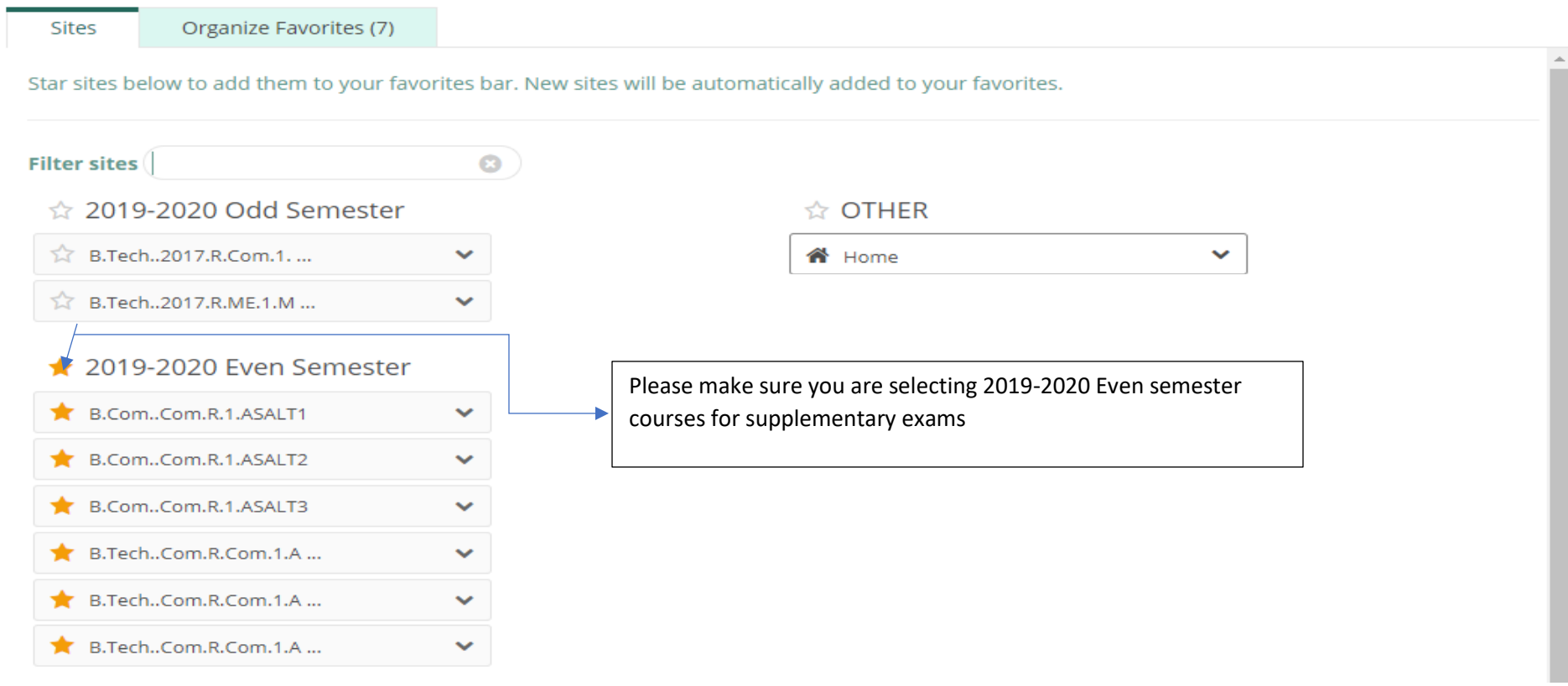

 $\overline{\mathbf{x}}$